Industrial Engineering Majors

Authors: Autar Kaw

[http://numericalmethods.eng.usf.edu](http://numericalmethods.eng.usf.edu/)

Transforming Numerical Methods Education for STEM Undergraduates

LU Decomposition is another method to solve a set of simultaneous linear equations

Which is better, Gauss Elimination or LU Decomposition?

To answer this, a closer look at LU decomposition is needed.

#### Method LU Decomposition

For most non-singular matrix [*A*] that one could conduct Naïve Gauss Elimination forward elimination steps, one can always write it as

 $[A] = [L][U]$ 

where

[*L*] = lower triangular matrix

 $[U]$  = upper triangular matrix

#### How does LU Decomposition work?

If solving a set of linear equations If  $[A] = [L][U]$  then Multiply by Which gives Remember  $[L]$ <sup>-1</sup> $[L]$  =  $[I]$  which leads to Now, if  $[I][U] = [U]$  then Now, let Which ends with and  $[A][X] = [C]$  $[L][U][X] = [C]$  $[L]^{-1}$  $[L]^{-1}[L][U][X] = [L]^{-1}[C]$  $[I][U][X] = [L]$ <sup>-1</sup>[*C*]  $[U][X] = [L]$ <sup>-1</sup>[*C*]  $[L]$ <sup>-1</sup> $[C]=[Z]$  $[L][Z] = [C]$  (1)  $[U][X] = [Z]$  (2)

How can this be used?

Given  $[A][X] = [C]$ 

- 1. Decompose [*A*] into [*L*] and [*U*]
- 2. Solve [*L*][*Z*] = [*C*] for [*Z*]
- 3. Solve [*U*][*X*] = [*Z*] for [*X*]

# When is LU Decomposition better than Gaussian Elimination?

#### To solve  $[A][X] = [B]$

**Table.** Time taken by methods

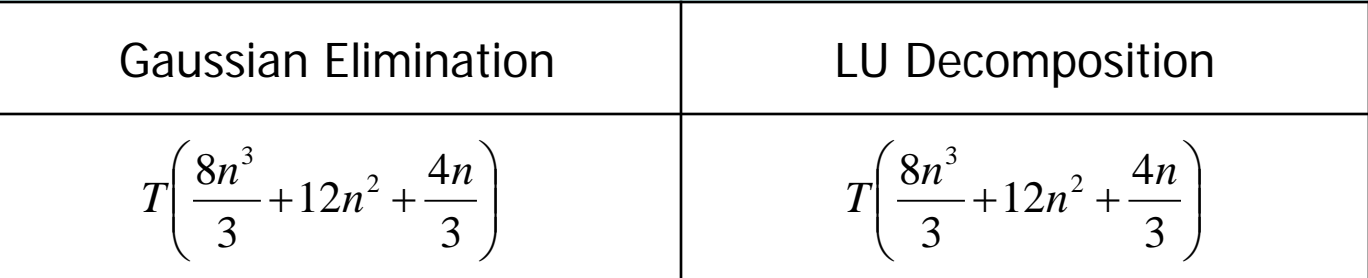

where  $T =$  clock cycle time and  $n =$  size of the matrix

#### So both methods are equally efficient.

#### To find inverse of [A]

Time taken by Gaussian Elimination Time taken by LU Decomposition

$$
= n (CT |_{FE} + CT |_{BS})
$$
  
=  $T \left( \frac{8n^4}{3} + 12n^3 + \frac{4n^2}{3} \right)$ 

$$
= CT \Big|_{LU} + n \times CT \Big|_{FS} + n \times CT \Big|_{BS}
$$
  
=  $T \Bigg( \frac{32n^3}{3} + 12n^2 + \frac{20n}{3} \Bigg)$ 

**Table 1** Comparing computational times of finding inverse of a matrix using LU decomposition and Gaussian elimination.

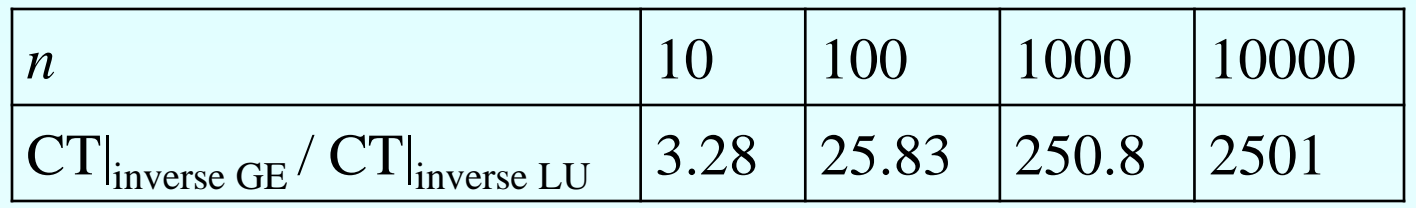

#### Method: [A] Decompose to [L] and [U]

$$
[A] = [L][U] = \begin{bmatrix} 1 & 0 & 0 \\ \ell_{21} & 1 & 0 \\ \ell_{31} & \ell_{32} & 1 \end{bmatrix} \begin{bmatrix} u_{11} & u_{12} & u_{13} \\ 0 & u_{22} & u_{23} \\ 0 & 0 & u_{33} \end{bmatrix}
$$

[*U*] is the same as the coefficient matrix at the end of the forward elimination step.

[*L*] is obtained using the *multipliers* that were used in the forward elimination process

#### Finding the [*U*] matrix

Using the Forward Elimination Procedure of Gauss Elimination

$$
\begin{bmatrix} 25 & 5 & 1 \ 64 & 8 & 1 \ 144 & 12 & 1 \end{bmatrix}
$$
  
dep 1:  $\frac{64}{25} = 2.56$ ; Row2-Row1(2.56) =  $\begin{bmatrix} 25 & 5 & 1 \ 0 & -4.8 & -1.56 \ 144 & 12 & 1 \end{bmatrix}$   

$$
\frac{144}{25} = 5.76
$$
; Row3-Row1(5.76) =  $\begin{bmatrix} 25 & 5 & 1 \ 0 & -4.8 & -1.56 \ 0 & -16.8 & -4.76 \end{bmatrix}$ 

 $\mathcal{S}$ 

**Finding the [U] Matrix**  
Matrix after Step 1: 
$$
\begin{bmatrix} 25 & 5 & 1 \\ 0 & -4.8 & -1.56 \\ 0 & -16.8 & -4.76 \end{bmatrix}
$$

Step 2: 
$$
\frac{-16.8}{-4.8} = 3.5
$$
;  $Row3 - Row2(3.5) = \begin{bmatrix} 25 & 5 & 1 \\ 0 & -4.8 & -1.56 \\ 0 & 0 & 0.7 \end{bmatrix}$ 

$$
[U] = \begin{bmatrix} 25 & 5 & 1 \\ 0 & -4.8 & -1.56 \\ 0 & 0 & 0.7 \end{bmatrix}
$$

#### Finding the [*L*] matrix  $\overline{\phantom{a}}$   $\overline{\phantom{a}}$  $\overline{\phantom{a}}$  $\mathbf{r}$   $\lfloor$  $\mathbf{r}$ 1 1 0 1 0 0 31  $^{4}$  32 21  $\ell_{31}$   $\ell$  $\ell$

Using the multipliers used during the Forward Elimination Procedure

2.56 25 64 11  $\frac{a_{21}}{a_{21}} = \frac{04}{25} =$ *a*  $\ell_{21} = \frac{a}{a}$ 5.76 25 144 11  $\frac{a_{31}}{31} = \frac{a_{31}}{25} = \frac{1}{25} =$ *a*  $\ell_{31} = \frac{a}{a}$ From the first step of forward elimination 144 12 1 64 8 1 25 5 1  $\overline{\phantom{a}}$  $\overline{\phantom{a}}$  $\overline{\phantom{a}}$  $\rfloor$  $\overline{\phantom{a}}$ I l l  $\overline{\phantom{a}}$  $\overline{\phantom{a}}$ 

### Finding the [L] Matrix

From the second step of forward elimination

$$
\begin{bmatrix} 25 & 5 & 1 \ 0 & -4.8 & -1.56 \ 0 & -16.8 & -4.76 \end{bmatrix} \quad \ell_{32} = \frac{a_{32}}{a_{22}} = \frac{-16.8}{-4.8} = 3.5
$$

$$
[L] = \begin{bmatrix} 1 & 0 & 0 \\ 2.56 & 1 & 0 \\ 5.76 & 3.5 & 1 \end{bmatrix}
$$

# Does [L][U] = [A]?

$$
\begin{bmatrix} L \end{bmatrix} U = \begin{bmatrix} 1 & 0 & 0 \\ 2.56 & 1 & 0 \\ 5.76 & 3.5 & 1 \end{bmatrix} \begin{bmatrix} 25 & 5 & 1 \\ 0 & -4.8 & -1.56 \\ 0 & 0 & 0.7 \end{bmatrix} = \begin{bmatrix} 2 \\ 0 \\ 0 \end{bmatrix}
$$

To find the number of toys a company should manufacture per day to optimally use their injection-molding machine and the assembly line, one needs to solve the following set of equations. The unknowns are the number of toys for boys,  $x_1$ , number of toys for girls,  $x_2$ , and the number of unisexual toys,  $x_3$ .

$$
\begin{bmatrix} 0.3333 & 0.1667 & 0.6667 \ 0.1667 & 0.6667 & 0.3333 \ 1.05 & -1.00 & 0.00 \end{bmatrix} \begin{bmatrix} x_1 \ x_2 \ x_3 \end{bmatrix} = \begin{bmatrix} 756 \ 1260 \ 0 \end{bmatrix}
$$

Find the values of  $x_1$ ,  $x_2$ , and  $x_3$  using LU Decomposition.

Use Forward Elimination to find the [U] matrix

 $\overline{\phantom{a}}$ i. i<br>L  $\begin{bmatrix} 1.05 & -1.00 & 0.00 \end{bmatrix}$ 0.6667  $\overline{\phantom{a}}$  $\overline{\phantom{a}}$  $\begin{bmatrix} 1.05 & -1.00 & 0.00 \end{bmatrix}$  $\vert 0.3333 \vert 0.1667 \vert 0.6667$ 0.1667 0.6667 0.3333

Step 1

$$
\frac{0.1667}{0.3333} = 0.50015; \quad Row2 - Row1(0.50015) = \begin{bmatrix} 0.3333 & 0.1667 & 0.6667 \\ 0 & 0.58332 & -0.00015002 \\ 1.05 & -1.00 & 0.00 \end{bmatrix}
$$

$$
\frac{1.05}{0.3333} = 3.1503; \quad Row3 - Row1(3.1503) = \begin{bmatrix} 0.3333 & 0.1667 & 0.6667 \\ 0 & 0.58332 & -0.00015002 \\ 0 & -1.5252 & -2.1003 \end{bmatrix}
$$

This is the matrix after the 1<sup>st</sup> step:

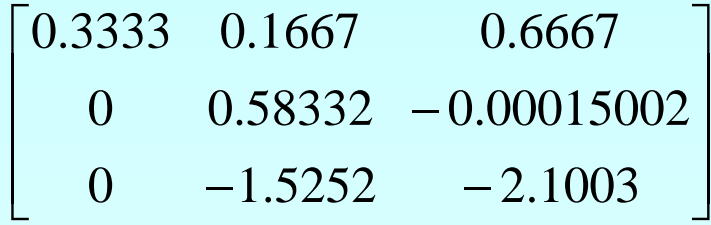

#### Step 2

$$
\frac{-1.5252}{0.58332} = -2.6146; \quad Row3 - Row2(-2.6146) = \begin{bmatrix} 0.3333 & 0.1667 & 0.6667 \\ 0 & 0.58332 & -0.00015002 \\ 0 & 0 & -2.1007 \end{bmatrix}
$$

$$
\begin{bmatrix} U \end{bmatrix} = \begin{bmatrix} 0.3333 & 0.1667 & 0.6667 \\ 0 & 0.58332 & -0.00015002 \\ 0 & 0 & -2.1007 \end{bmatrix}
$$

Use the multipliers from Forward Elimination

j.  $\overline{\phantom{a}}$  $\overline{\phantom{a}}$  $\overline{\phantom{a}}$  $\overline{\phantom{a}}$  $\overline{\phantom{a}}$  $\lfloor$  $\mathbf{r}$ 1 1 0 1 0 0 31  $\sim$  32 21  $\ell_{31}$   $\ell$  $\ell$ 

From the 1<sup>st</sup> step of forward elimination

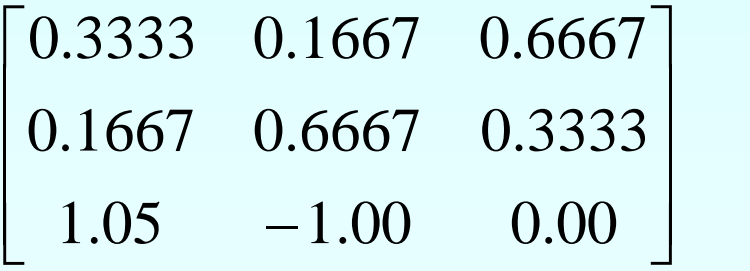

$$
\ell_{21} = \frac{a_{21}}{a_{11}} = \frac{0.1667}{0.3333} = 0.50015
$$

$$
\ell_{31} = \frac{a_{31}}{a_{11}} = \frac{1.05}{0.3333} = 3.1503
$$

From the 2<sup>nd</sup> step of forward elimination

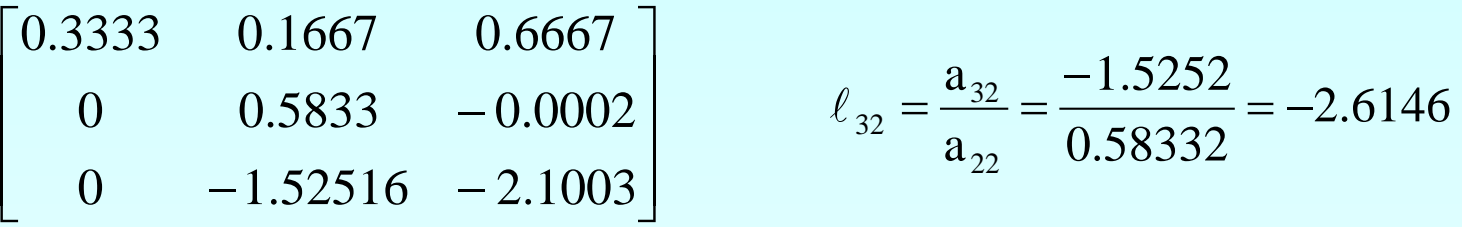

$$
[L] = \begin{bmatrix} 1 & 0 & 0 \\ 0.50015 & 1 & 0 \\ 3.1503 & -2.6146 & 1 \end{bmatrix}
$$

Does  $[L][U] = [A]$  ?

$$
\begin{bmatrix} L \end{bmatrix} U = \begin{bmatrix} 1 & 0 & 0 \\ 0.50015 & 1 & 0 \\ 3.1503 & -2.6146 & 1 \end{bmatrix} \begin{bmatrix} 0.3333 & 0.1667 & 0.6667 \\ 0 & 0.58332 & -0.00015002 \\ 0 & 0 & -2.1007 \end{bmatrix} = ?
$$

Set [L][Z] = [C]

$$
\begin{bmatrix} 1 & 0 & 0 \ 0.50015 & 1 & 0 \ 3.1503 & -2.6146 & 1 \ \end{bmatrix} \begin{bmatrix} z_1 \\ z_2 \\ z_3 \end{bmatrix} = \begin{bmatrix} 756 \\ 1260 \\ 0 \end{bmatrix}
$$

Solve for [Z]

 $3.1503z_1 + (-2.6146) + z_3 = 0$  $0.50015z_1 + z_2 = 1260$  $z_1 = 756$ 

Solve for [Z]

 $z_1 = 756$ 

 $= 881.89$  $= 1260 - 0.50015 \times 756$  $z_2 = 1260 - 0.50015 z_1$ 

$$
[Z] = \begin{bmatrix} z_1 \\ z_2 \\ z_3 \end{bmatrix} = \begin{bmatrix} 756 \\ 881.89 \\ -75.864 \end{bmatrix}
$$

$$
z_3 = 0 - 3.1503z_1 - (-2.6146)z_2
$$
  
= 0 - 3.1503 × 756 - (-2.6146) × 881.89  
= -75.864

Set  $[U][X] = [Z]$ 

$$
\begin{bmatrix} 0.3333 & 0.1667 & 0.6667 \ 0 & 0.58332 & -0.00015002 \ 0 & 0 & -2.1007 \end{bmatrix} \begin{bmatrix} x_1 \ x_2 \ x_3 \end{bmatrix} = \begin{bmatrix} 756 \ 881.89 \ -75.864 \end{bmatrix}
$$

Solve for [X]

The 3 equations become

$$
0.3333x1 + 0.1667x2 + 0.6667x3 = 756
$$
  

$$
0.5833x2 + (-0.0002)x3 = 881.89
$$
  

$$
-2.1007x3 = -75.864
$$

Solve for [X]

$$
x_3 = \frac{-75.864}{-2.1007}
$$
  
= 36.113

$$
x_2 = \frac{881.89 - (-0.00015002)x_3}{0.58332}
$$
  
= 
$$
\frac{881.89 - (-0.00015002) \times 36.113}{0.58332}
$$
  
= 1511.8

Solve for [X] cont.

$$
x_1 = \frac{756 - 0.1667x_2 - 0.6667x_3}{0.3333}
$$
  
= 
$$
\frac{756 - 0.1667 \times 1511.8 - 0.6667 \times 36.113}{0.3333}
$$
  
= 1439.8

$$
\begin{bmatrix} x_1 \\ x_2 \\ x_3 \end{bmatrix} = \begin{bmatrix} 1439.8 \\ 1511.9 \\ 36.113 \end{bmatrix}
$$

The solution  
vector is 
$$
\begin{bmatrix} x_1 \\ x_2 \\ x_3 \end{bmatrix} = \begin{bmatrix} 1439.8 \\ 1511.9 \\ 36.113 \end{bmatrix}
$$

1440 toys for boys should be produced 1512 toys for girls should be produced 36 unisexual toys should be produced

#### Finding the inverse of a square matrix

The inverse [B] of a square matrix [*A*] is defined as

#### $[A][B] = [I] = [B][A]$

#### Finding the inverse of a square matrix

How can LU Decomposition be used to find the inverse?

Assume the first column of [*B*] to be  $[b_{11} \; b_{12} \; ... \; b_{n1}]^T$ 

Using this and the definition of matrix multiplication

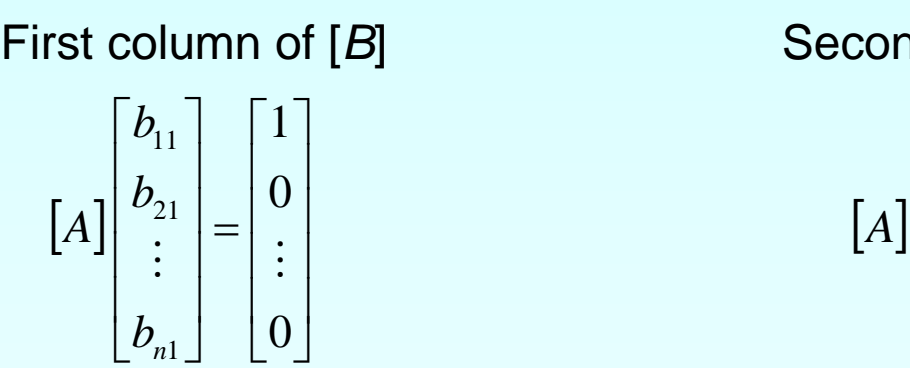

First column of [*B*] Second column of [*B*]

$$
A\begin{bmatrix} b_{12} \\ b_{22} \\ \vdots \\ b_{n2} \end{bmatrix} = \begin{bmatrix} 0 \\ 1 \\ \vdots \\ 0 \end{bmatrix}
$$

The remaining columns in [*B*] can be found in the same manner

Find the inverse of a square matrix [*A*]

$$
[A] = \begin{bmatrix} 25 & 5 & 1 \\ 64 & 8 & 1 \\ 144 & 12 & 1 \end{bmatrix}
$$

Using the decomposition procedure, the [*L*] and [*U*] matrices are found to be

$$
[A] = [L][U] = \begin{bmatrix} 1 & 0 & 0 \\ 2.56 & 1 & 0 \\ 5.76 & 3.5 & 1 \end{bmatrix} \begin{bmatrix} 25 & 5 & 1 \\ 0 & -4.8 & -1.56 \\ 0 & 0 & 0.7 \end{bmatrix}
$$

Solving for the each column of [*B*] requires two steps

- 1) Solve [*L*] [*Z*] = [*C*] for [*Z*]
- 2) Solve [*U*] [*X*] = [*Z*] for [*X*]

Step 1: 
$$
\begin{bmatrix} L \mathbf{Z} \end{bmatrix} = [C] \rightarrow \begin{bmatrix} 1 & 0 & 0 \\ 2.56 & 1 & 0 \\ 5.76 & 3.5 & 1 \end{bmatrix} \begin{bmatrix} z_1 \\ z_2 \\ z_3 \end{bmatrix} = \begin{bmatrix} 1 \\ 0 \\ 0 \end{bmatrix}
$$

This generates the equations:

$$
z_1 = 1
$$
  
2.56z<sub>1</sub> + z<sub>2</sub> = 0  
5.76z<sub>1</sub> + 3.5z<sub>2</sub> + z<sub>3</sub> = 0

#### Solving for [*Z*]

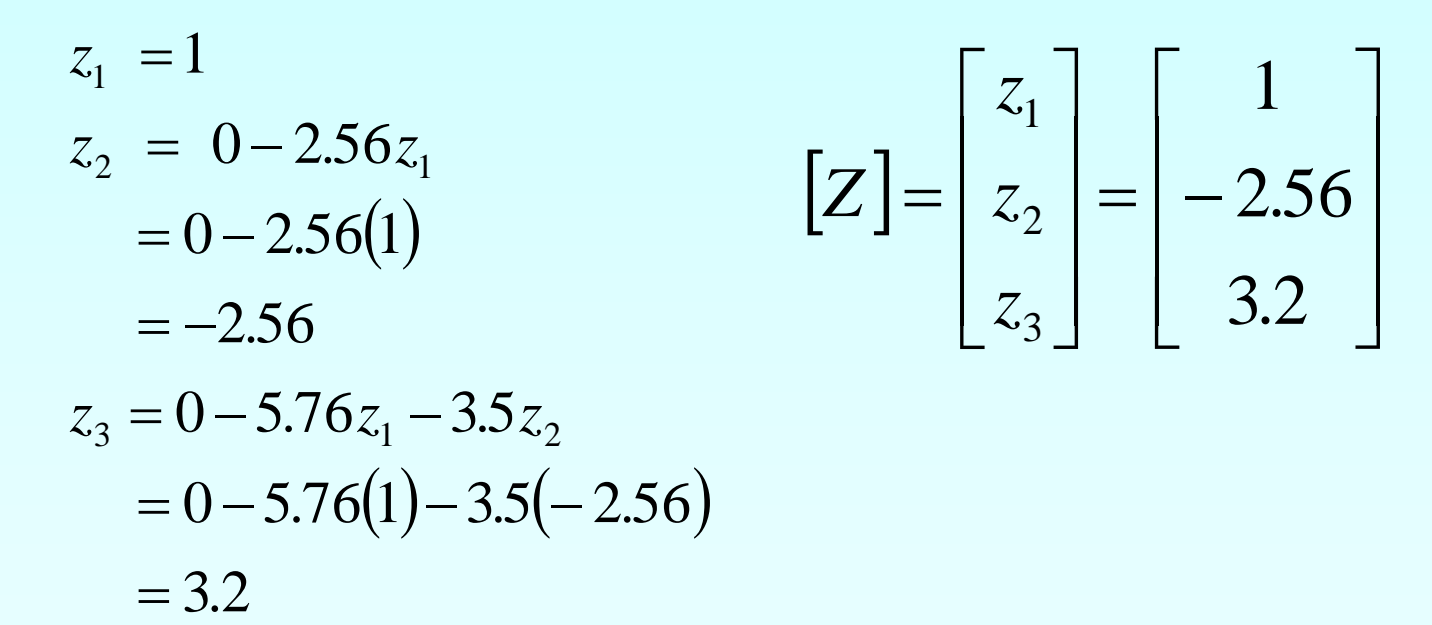

Solving [*U*][*X*] = [*Z*] for [*X*]

$$
\begin{bmatrix} 25 & 5 & 1 \ 0 & -4.8 & -1.56 \ 0 & 0 & 0.7 \ \end{bmatrix} \begin{bmatrix} b_{11} \\ b_{21} \\ b_{31} \end{bmatrix} = \begin{bmatrix} 1 \\ -2.56 \\ 3.2 \end{bmatrix}
$$

$$
25b_{11} + 5b_{21} + b_{31} = 1
$$
  

$$
-4.8b_{21} - 1.56b_{31} = -2.56
$$
  

$$
0.7b_{31} = 3.2
$$

Using Backward Substitution

$$
b_{31} = \frac{3.2}{0.7} = 4.571
$$
  
\n
$$
b_{21} = \frac{-2.56 + 1.560b_{31}}{-4.8}
$$
  
\n
$$
= \frac{-2.56 + 1.560(4.571)}{-4.8} = -0.9524
$$
  
\n
$$
b_{11} = \frac{1 - 5b_{21} - b_{31}}{25}
$$
  
\n
$$
= \frac{1 - 5(-0.9524) - 4.571}{25} = 0.04762
$$

*b* So the first column of the inverse of [*A*] is:

$$
\begin{bmatrix} b_{11} \\ b_{21} \\ b_{31} \end{bmatrix} = \begin{bmatrix} 0.04762 \\ -0.9524 \\ 4.571 \end{bmatrix}
$$

Repeating for the second and third columns of the inverse

Second Column Third Column

| 25  |    | $1  b_{12} $ | $\theta$ |
|-----|----|--------------|----------|
| 64  |    | $1  b_{22}$  | $=$ 1    |
| 144 | 12 | $1  b_{32} $ | 0        |

$$
\begin{bmatrix} b_{12} \\ b_{22} \\ b_{32} \end{bmatrix} = \begin{bmatrix} -0.08333 \\ 1.417 \\ -5.000 \end{bmatrix}
$$

$$
\begin{bmatrix} 25 & 5 & 1 \ 64 & 8 & 1 \ 144 & 12 & 1 \end{bmatrix} \begin{bmatrix} b_{13} \ b_{23} \ b_{33} \end{bmatrix} = \begin{bmatrix} 0 \ 0 \ 1 \end{bmatrix}
$$

$$
\begin{bmatrix} b_{13} \ b_{23} \ b_{33} \end{bmatrix} = \begin{bmatrix} 0.03571 \ -0.4643 \ 1.429 \end{bmatrix}
$$

The inverse of [*A*] is

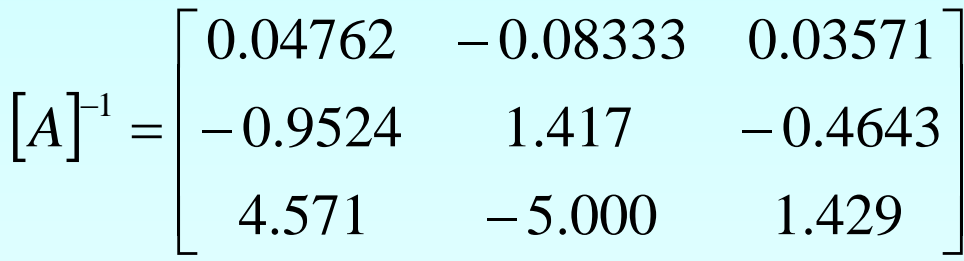

To check your work do the following operation

 $[A][A]^{-1} = [I] = [A]^{-1}[A]$ 

#### Additional Resources

For all resources on this topic such as digital audiovisual lectures, primers, textbook chapters, multiple-choice tests, worksheets in MATLAB, MATHEMATICA, MathCad and MAPLE, blogs, related physical problems, please visit

[http://numericalmethods.eng.usf.edu/topics/lu\\_decomp](http://numericalmethods.eng.usf.edu/topics/lu_decomposition.html) [osition.html](http://numericalmethods.eng.usf.edu/topics/lu_decomposition.html)

# **THE END**